(浪江町様式)

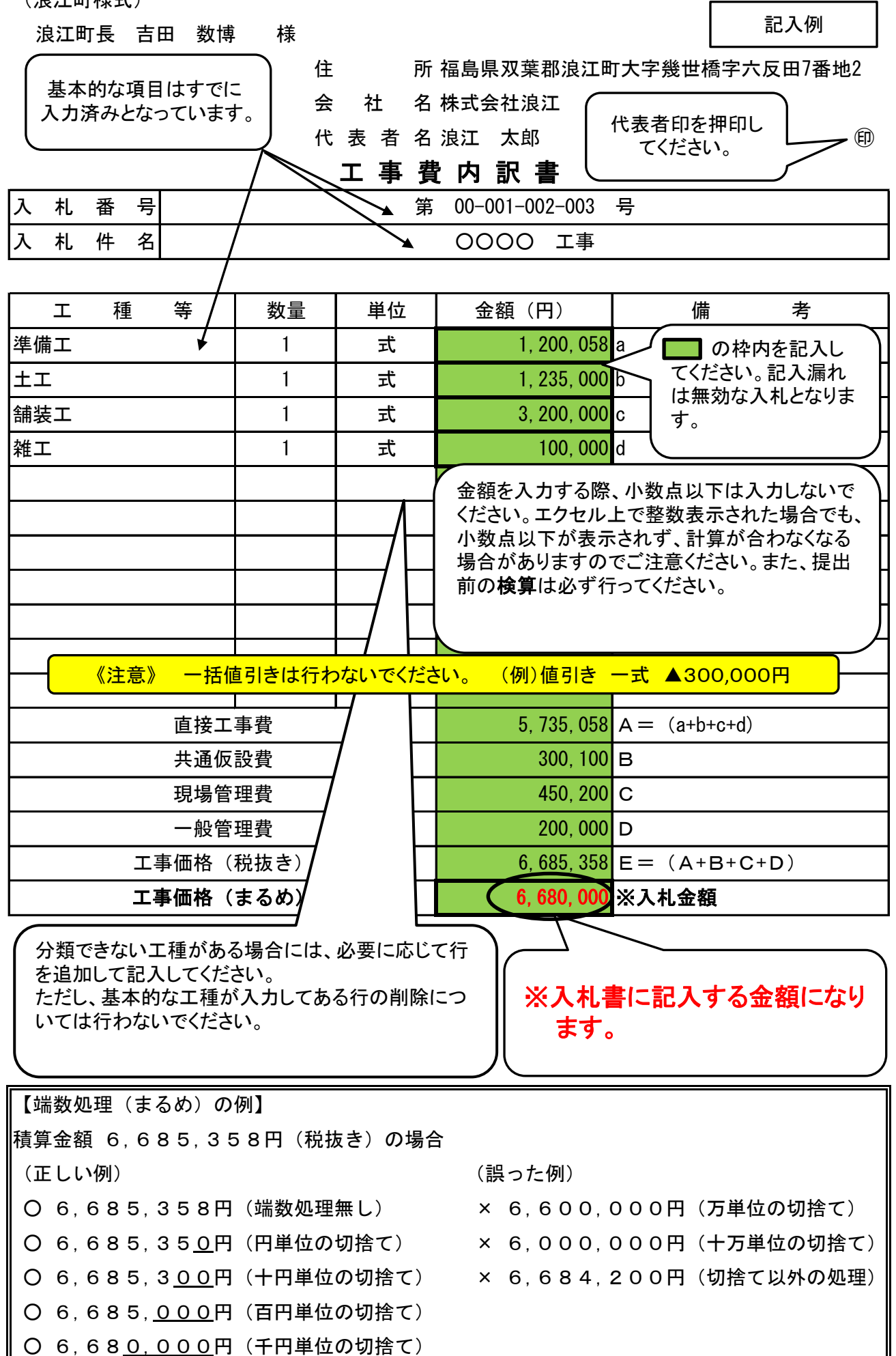

## 工事費内訳書を作成する際の留意点

工事費内訳書(以下、内訳書)は、入札参加者が適切に積算しているかどうかを判断する 上で重要な書類ですので、その作成にあたっては以下の点に十分留意願います。

### 1.内訳書の記入

 ①内訳書の様式は、個別の工事毎に配布されたもの(浪江町様式)を提出願います。 提供する様式においては、入札番号、入札件名等の基本事項について入力済みの状態 となっていますので、会社名及び積算金額の内訳を記入してください。

 なお、指定された内訳書と異なる内容の書類が添付された場合は、無効な入札と なりますので、十分注意してください。

 ある場合には、必要に応じて追加してください。 ②直接工事費の基本的な工種は入力してありますが、これに分類できない工種が

 ただし、基本的な工種が入力してある行の削除は行わないでください。 ③内訳書において、工事価格での一括値引きは積算根拠が不明確であるため、行わない でください。値引きする場合は、必ず工種毎に値引き後の金額を記載してください。 ④内訳書に計算の間違いや不備がある場合は、無効な入札となる場合があるので、

提出前に必ず検算を行うようにしてください。

(無効な入札の例)

- ・内訳書の提出のないもの。
- ・浪江町で指定した様式でないもの。
- ・押印(代表者印)のないもの。
- ・入札書の金額と内訳書の金額が一致しないもの。
- ・指定した項目を削除したもの。
- ・指定した項目に空欄のあるもの。
- ・一括値引きの項目が計上されているもの。

## 2.入札書の作成にかかる留意事項

 入札書に記載する入札金額につきましては、内訳書により積算された税抜き額 (内訳書の工事価格(まるめ)欄に記載した金額)となります。

 積算された金額には端数が生じる場合があることから、入札書へ記載する際に1万円 未満の端数処理(1円から千円の位における切捨て)を行うことは、認められます。 具体的な例は、別紙記入例のとおりとします。

入札書における「入札金額」と内訳書における「工事価格(まるめ)」は、必ず一致 させてください。一致しない場合は無効となるので十分注意してください。

#### 3.内訳書の提出方法

内訳書の提出がない場合は無効な入札となりますので十分注意してください。 入札書、内訳書の順に揃え、左肩をホチキス止めし、提出してください。(封筒不要)

## 4.再入札における内訳書の取扱い

 ①1回目の入札の結果において、落札者が決定せず、直ちに再度の入札を実施した場合 は、内訳書の提出は求めません。

 及び2回目以降の再入札に参加することはできません。 ②1回目の入札において、内訳書の提出がない等、無効な入札となった場合は、くじ引き

# 金額は必ず「整数」で入力してください。

"オートSUM"を使って計算をする場合の注意点

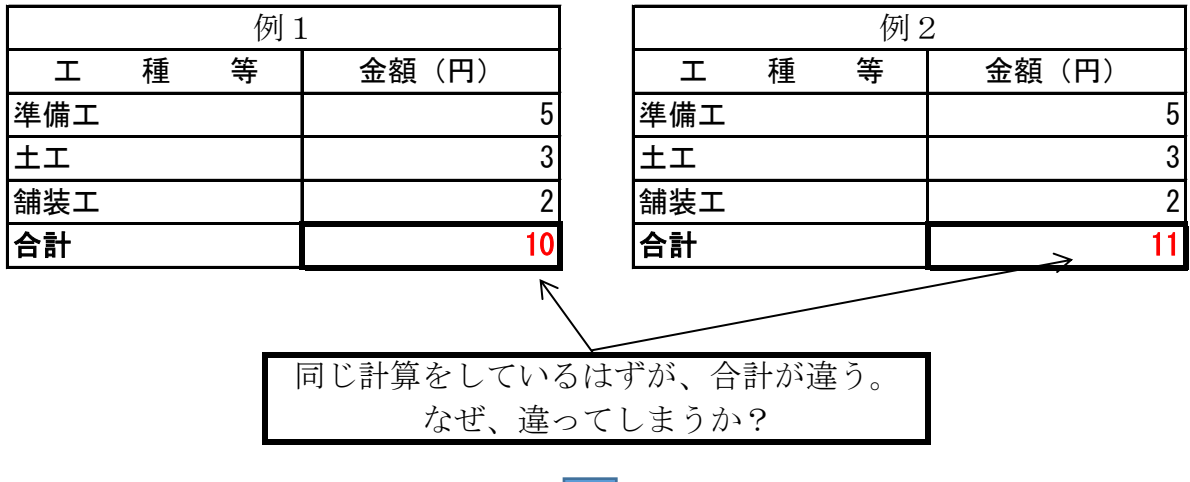

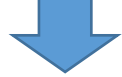

実は、エクセル内部で下表のような計算がされている。

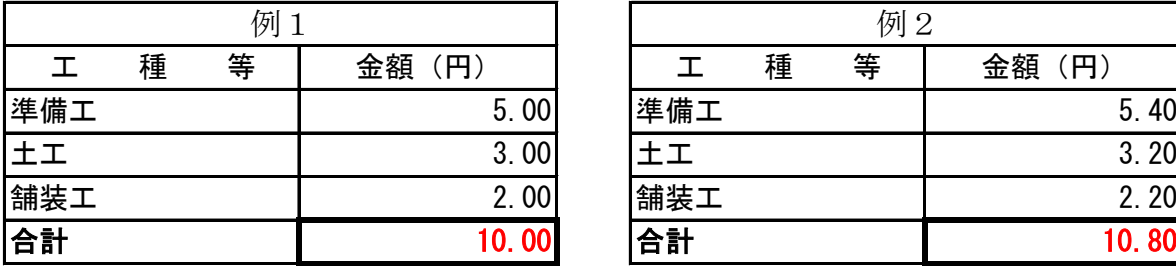

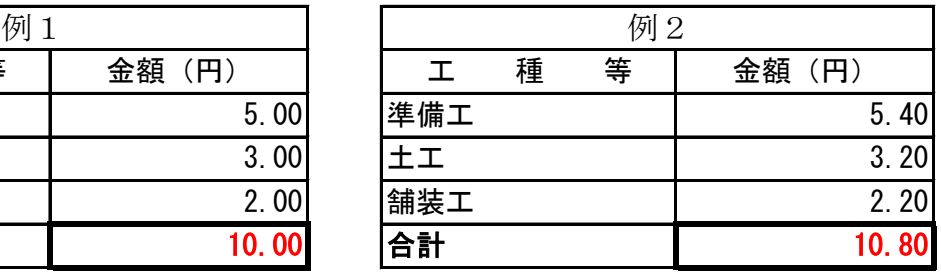

繰上げて"11"と表示される。

例2の計算をしてしまう主な事例

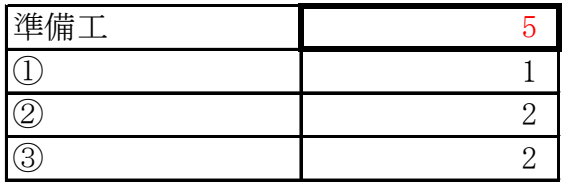

エクセル上で、表面上整数であることだけ を見て、結果を工事費内訳書に貼りつけ た。

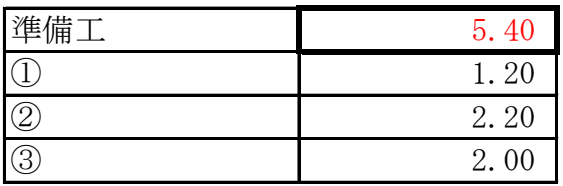

実は、エクセル内部で左表の計算を していた。